# **LEOGNOS**

### Certified Professional Ethical Hacker

Código: CPEH-001 **Propuesta de Valor:** SEGURIDAD INFORMÁTICA **Duración:** 40 Horas

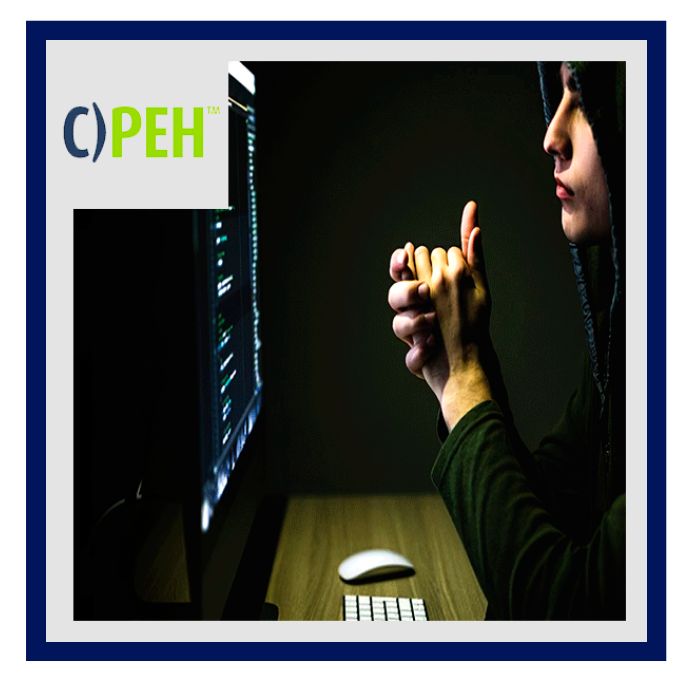

PEH es desarrollado por manos expertas en metodologías de Prueba de Penetración utilizadas por un grupo de consultores en vulnerabilidades internacionales.

El curso PEH presenta información sobre las últimas vulnerabilidades y defensas. Este curso también reafirma las habilidades de negocio necesarias para identificar oportunidades de protección, justificar actividades de pruebas y optimizar los controles de seguridad apropiados para las necesidades de cada negocio, con la finalidad de reducir riesgos de negocio. Nuestros cursos van más allá de simplemente enseñar a "Hackear". Nuestros cursos son desarrollados basándose en principios y metodología usados por hackers maliciosos, pero enfocados en pruebas de penetración profesional y asegurando los activos de información.

Este es un curso intensivo con metodología "hands on" que se enfoca en el modelo de Pruebas de Penetración. En él encontrará las herramientas y métodos más recientes para Pruebas de Penetración. Los laboratorios cambian semanalmente conforme nuevos métodos aparecen. Utilizará muchas y variadas herramientas GUI para línea de comando. Como el trabajo es a través de estructuras de ataque, cubrimos herramientas de sistemas Windows y Linux

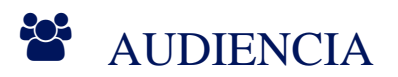

Este curso está dirigido a:

- Propietarios de sistemas de información.
- Oficiales de seguridad.
- Ethical Hackers.
- Propietarios de información.
- Probadores de penetración.
- Propietarios y administradores del sistema.
- · Ingenieros de seguridad cibernética.

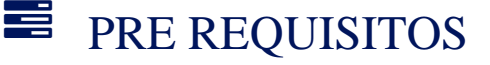

- Un mínimo de 12 meses de experiencia en tecnologías de red.
- Buen conocimiento de TCP/IP.
- Conocimiento en hardware.

# **SECOGNOS**

- Conocimiento de paquetería Microsoft.
- Network+, Microsoft Security+.
- Conocimiento deseable en Linux, no es indispensable.

## <sup>O</sup>OBJETIVOS

- Los estudiantes que tomen el curso Certified Professional Ethical Hacker habrán obtenido conocimiento real del mundo de la seguridad que los hará capaces de reconocer vulnerabilidades, exponer debilidades de sistemas y ayudar a protegerlos de las amenazas.
- Los estudiantes aprenderán el arte del Hackeo Ético, pero con enfoque profesional (Penetration Testing). Una vez completado, el estudiante será capaz de tomar el examen CPEH de manera competente.

### CERTIFICACIÓN DISPONIBLE

- Certificación emitida por COGNOS.
- El curso lo prepara para la certificación internacional **Mile2 c)PEH**.

### *D* CONTENIDO

#### 1. FUNDAMENTOS DE SEGURIDAD Y CONTROLES DE ACCESO

- 1.1. INFORMACIÓN GENERAL SOBRE LA SEGURIDAD DE LA INFORMACIÓN
- 1.2. AMENAZAS A LA SEGURIDAD DE LA INFORMACIÓN Y VECTORES DE ATAQUE
- 1.3. CONCEPTOS DE HACKING
- 1.4. CONCEPTOS DE HACKING ÉTICO
- 1.5. CONTROLES DE SEGURIDAD DE LA INFORMACIÓN
- 1.6. CONCEPTOS DE PRUEBAS DE PENETRACIÓN
- 1.7. LEYES Y ESTÁNDARES DE SEGURIDAD DE LA INFORMACIÓN

#### 2. PROTOCOLOS

- 2.1. PROTOCOLOS DE DIRECCIONAMIENTO
- 2.2. PROTOCOLOS DE DIRECCIONAMIENTO INTERIOR Y EXTERIOR
- 2.3. PROTOCOLO DE PASARELA DE FRONTERAS (BGP)
- 2.4. IP VERSIÓN 6
- 2.5. CAMPOS DE CABECERA TCP Y ESTABLECIMIENTO DE CONEXIÓN
- 2.6. DIRECCIONAMIENTO IP Y DIRECCIONAMIENTO
- 2.7. SUBREDES IP
- 2.8. NÚMEROS DE TCP, UDP Y PUERTO
- 2.9. GUÍA PRÁCTICA DE DIRECCIONAMIENTO

#### 3. CRIPTOGRAFÍA

- 3.1. CONCEPTOS DE CRIPTOGRAFÍA
- 3.2. ALGORITMOS DE CIFRADO
- 3.3. HERRAMIENTAS DE CRIPTOGRAFÍA

## **Z COGNOS**

- 3.4. INFRAESTRUCTURA DE CLAVE PÚBLICA (PKI)
- 3.5. CIFRADO DE CORREO ELECTRÓNICO
- 3.6. CIFRADO DE DISCO
- 3.7. CRIPTOANÁLISIS
- 3.8. CONTRAMEDIDAS

#### 4. POR QUÉ EVALUACIONES DE VULNERABILIDAD

- 4.1. CONCEPTOS DE EXPLORACIÓN DE VULNERABILIDADES
- 4.2. TIPOS DE VULNERABILIDADES EN SITIOS WEB
- 4.3. BYPASS DE AUTENTICACIÓN DE INYECCIÓN DE SQL
- 4.4. ERROR DE INYECCIÓN DE SQL BASADO
- 4.5. SQLMAP
- 4.6. SCRIPT ENTRE SITIOS
- 4.7. VULNERABILIDAD DE CARGA DE ARCHIVOS

#### 5. HERRAMIENTAS DE HERRAMIENTAS DE ANÁLISIS DE RED

- 5.1. INTRODUCCIÓN A LA HERRAMIENTA NMAP
- 5.2. EXPLORACIÓN DE PUERTOS
- 5.3. USO DE SCRIPTS EN NMAP
- 5.4. ANÁLISIS DE RED UTILIZANDO WIRESHARK
- 5.5. HERRAMIENTAS DE ANÁLISIS DE RED- CASOS PRÁCTICOS

#### 6. ANÁLISIS DE RESULTADOS E INFORMES

- 6.1. ¿QUÉ ES LA RECOPILACIÓN DE INFORMACIÓN?
- 6.2. DESCARGA DE SITIOS CON HTTRACK
- 6.3. DETECCIÓN DE PUERTOS
- 6.4. DETECCIÓN DE SUBDOMINIOS
- 6.5. DETECCIÓN DE SUBDOMINIOS ONLINE
- 6.6. ANÁLISIS DE CONSULTAS WHOIS
- 6.7. REVERSE IP LOOKUP

#### 7. RECONOCIMIENTO, ENUMERACIÓN Y ESCANEADO

- 7.1. CONCEPTOS DE ENUMERACIÓN
- 7.2. TÉCNICAS DE OSINT Y ENUMERACIÓN PASIVA
- 7.3. ESCÁNERES DE PUERTOS
- 7.4. BARRIDO DE PING
- 7.5. ESCÁNERES ICMP (PROTOCOLO DE MENSAJES DE CONTROL DE INTERNET)
- 7.6. BÚSQUEDA DE METADATOS EN DOCUMENTOS PÚBLICOS
- 7.7. ENUMERACIÓN PASIVA A TRAVÉS DE COMMAND LINE INTERFAZ (CLI)
- 7.8. BUSCADORES IOT (SHODAN)
- 7.9. HERRAMIENTAS ALL IN ONE PARA LA AUTOMATIZACIÓN
- 7.10. EL MUNDO DE LAS APIS PARA LA AUTOMATIZACIÓN
- 7.11. DESCRIPCIÓN GENERAL DE ESCANEO DE RED

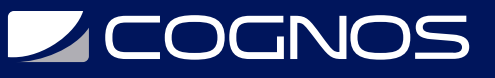

7.12. ANALIZAR EN BUSCA DE VULNERABILIDAD

#### 8. PENTESTING

8.1. ¿QUÉ ES Y QUÉ NO ES UNA PENTESTING? 8.2. TIPOS DE PENTESTING. FASE PRE-ATAQUE 8.3. PRÁCTICA: BUSCANDO SECRETOS EN REPOSITORIOS GIT 8.4. INTRODUCCIÓN AL ESCANEO DE REDES 8.5. PRÁCTICA: ESCANEO DE REDES CON NMAP 8.6. FASE DE ATAQUE. TESTING DE APLICACIONES WEB CON BURP SUITE 8.7. PRÁCTICA: EXPLOTANDO VULNERABILIDADES EN METASPLOITABLE 8.8. FASE POST - ATAQUE. METODOLOGÍAS

#### 9. MANTENER EL ACCESO

9.1. BACKDOOR (PUERTAS TRASERAS) 9.2. TROJANS (TROYANOS) 9.3. SHELL O SHELL INVERSA 9.4. CUENTAS DE ALTOS PRIVILEGIOS COMO CUENTAS DE ADMINISTRADOR O DE SYSTEM 9.5. TUNNELING, ROOTKITS, KEYLOGGERS, SPYWARE

#### 10. ATAQUES DE SEGURIDAD DE INFORMACIÓN

10.1. CRAQUEO DE CONTRASEÑA 10.2. ATAQUE DE PHISHING 10.3. MALWARE 10.4. ESTEGANOGRAFÍA 10.5. BIOMETRÍA 10.6. ATAQUES BASADOS EN RED 10.7. SEGURIDAD DE DNS Y CORREO ELECTRÓNICO

#### 11. MALWARE

- 11.1. MALWARE Y ANÁLISIS ESTÁTICO DE MALWARE
- 11.2. MALWARE Y ANÁLISIS DINÁMICO DE MALWARE
- 11.3. SNIFFING Y CÓMO REALIZAR UN ATAQUE MAN IN THE MIDDLE AUTOMÁTICO
- 11.4. SNIFFING Y CÓMO REALIZAR UN ATAQUE MAN IN THE MIDDLE MANUAL
- 11.5. DENEGACIÓN DE SERVICIO. ATAQUE DOS CON LOIC Y HOIC
- 11.6. INGENIERÍA SOCIAL

#### 12. DESBORDAMIENTO DE BÚFER

- 12.1. ¿QUÉ ES UN DESBORDAMIENTO DE BUFFER?
- 12.2. TIPOS Y CAUSAS
- 12.3. LENGUAJES DE PROGRAMACIÓN MÁS VULNERABLES
- 12.4. ¿QUÉ SUCEDE CUANDO SE PRODUCE?
- 12.5. EJECUCIÓN DE CÓDIGO ARBITRARIO Y ESCALADA DE PRIVILEGIOS
- 12.6. DENEGACIÓN DE SERVICIO (DOS)

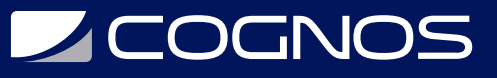

12.7. CÓMO EVITAR UN DESBORDAMIENTO DE BUFFER 12.8. PREVENCIÓN 12.9. MITIGACIÓN

#### 13. APÉNDICE 1: SEGURIDAD INFORMATICA

13.1. POLÍTICAS DE SEGURIDAD - SEGURIDAD FÍSICA 13.2. CONTROLES DE ACCESO 13.3. PRÁCTICA: BYPASS AUTENTICACIÓN QR (RETO 6 SANS HOLIDAY HACK) 13.4. COPIAS DE SEGURIDAD. DEFENSA EN LO PROFUNDO 13.5. PRÁCTICA: INSTALACIÓN DEL IDS SNORT 13.6. GESTIÓN DE RIESGOS Y MODELADO DE AMENAZAS

#### 14. APÉNDICE 2: TIPOS DE VULNERABILIDAD

14.1. EXPLORACIÓN DE VULNERABILIDADES 14.2. EXPLORACIÓN DE VULNERABILIDADES DE APLICACIONES WEB 14.3. BYPASS DE AUTENTICACIÓN DE INYECCIÓN DE SQL 14.4. ERROR DE INYECCIÓN DE SQL BASADO 14.5. SQLMAP 14.6. SCRIPT ENTRE SITIOS 14.7. VULNERABILIDAD DE CARGA DE ARCHIVOS

#### 15. APÉNDICE 3: EVALUACIÓN DE SERVIDORES WEB

15.1. HERRAMIENTAS DE ANÁLISIS DE RED 15.2. INTRODUCCIÓN A LA HERRAMIENTA NMAP 15.3. EXPLORACIÓN DE PUERTOS Y USO DE SCRIPTS EN NMAP 15.4. ANÁLISIS DE RED UTILIZANDO WIRESHARK 15.5. HERRAMIENTAS DE ANÁLISIS DE RED – APLICACIÓN PRÁCTICA

#### 16. APÉNDICE 4: EVALUACIÓN DE SERVICIOS REMOTOS Y VPN

16.1. IPSEC PURO 16.2. GRE 16.3. GRE / IPSEC 16.4. VTI ESTÁTICO 16.5. VTI DINÁMICO 16.6. FLEX VPN 16.7. IMPLEMENTACIONES: ROUTER-ROUTER 16.8. IPSEC / SSL 16.9. CLIENTE VPN DE CISCO (IPSEC) 16.10. CLIENTE CISCO ANYCONNECT (IPSEC O SSL) 16.11. CLIENTLES SSL (SSL) 16.12. CONFIGURACIÓN, VERIFICACIÓN, DETECCIÓN DE FALLOS EN FIREWALL ASA, UTILIZANDO ASDM Y CLI

#### 17. APÉNDICE 5: DENEGACIÓN DE SERVICIOS

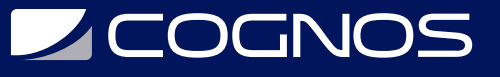

- 17.1. PRINICIPALES TIPOS DE ATAQUE DOS
- 17.2. ATAQUE DE INUNDACIÓN DE BUFFER (BUFFER OVERFLOW)
- 17.3. ATAQUE DE INUNDACIÓN DE SYN (SYN FLOOD)
- 17.4. ATAQUE TEARDROP
- 17.5. ATAQUE DE INUNDACIÓN ICMP
- 17.6. ATAQUE SMURF
- 17.7. CONTRAMEDIDAS

### **RENEFICIOS**

Al finalizar el curso, el estudiante podrá demostrar sus conocimientos adquiridos en el examen de certificación internacional **Certified Profesional Ethical Hacker**.